# Introduction to **Information Retrieval**

Lecture 5: Scoring, Term Weighting and the Vector Space Model

# This lecture

- Ranked retrieval
- Scoring documents
- Term frequency
- Collection statistics
- Weighting schemes
- Vector space scoring

#### Ch. 6

#### Ranked retrieval

- Thus far, our queries have all been Boolean.
	- Documents either match or don't.
	- § Good for expert users with precise understanding of their needs and the collection
- Not good for the majority of users.
	- Most users incapable of writing Boolean queries (or they are, but they think it's too much work).
	- Most users don't want to wade through 1000s of results.
		- This is particularly true of web search.

# Problem with Boolean search: feast or famine

- § Boolean queries often result in either too few (=0) or too many (1000s) results.
- **Query 1: "***standard user dlink*  $650"$  $\rightarrow$  *200,000 hits*
- Query 2: "*standard user dlink 650 no card found*": 0 hits
- $\blacksquare$  It takes a lot of skill to come up with a query that produces a manageable number of hits.
	- AND gives too few; OR gives too many

# Ranked retrieval models

- Rather than a set of documents satisfying a query expression, in ranked retrieval, the system returns an ordering over the (top) documents in the collection for a query
- Free text queries: Rather than a query language of operators and expressions, the user's query is just one or more words in a human language
- In principle, there are two separate choices here, but *in practice, ranked retrieval has normally been associated with free text queries and vice versa*

# Feast or famine: not a problem in ranked retrieval

- When a system produces a ranked result set, large result sets are not an issue
	- Indeed, the size of the result set is not an issue
	- We just show the top  $k$  ( $\approx$  10) results
	- $\blacksquare$  We don't overwhelm the user
	- Premise: the ranking algorithm works

# Scoring as the basis of ranked retrieval

- We wish to return in order the documents most likely to be useful to the searcher
- § *How can we rank-order the documents in the collection with respect to a query?*
- Assign a score say in  $[0, 1]$  to each document
- This score measures how well document and query "match".

# **PARAMETRIC AND ZONE INDEXES**

A ranking scheme that can be used with boolean retrieval

### Metadata, Fields, Zones

- § Documents can have metadata and fields
	- E.g., title of document, author of document, date of creation
- § Zones similar to fields, but can contain arbitrary text
	- E.g., abstract, introduction, ... of a research paper
- We can have an index for each field/zone
	- To support queries like "documents having *merchant* in the title and *william* in the author list"
	- Either separate index for each field/zone, or part of the same index

# Weighted zone scoring

- § Given a Boolean query q and a document d
	- Compute a 'zone match score' in [0,1] for each zone/field of d with q
	- Compute linear combination of zone match scores, where each zone assigned a weight (sum of weights equal to 1.0)
	- Sometimes called 'ranked Boolean retrieval'
- How to decide the weights?
	- Option 1: Specified by experts, e.g., match in "title" has higher significance than match in "body"
	- Option 2: Learn from training examples application of Machine Learning

# **WEIGHTING THE IMPORTANCE OF TERMS**

### Query-document matching scores

- We need a way of assigning a score to a query/document pair
- Let's start with a one-term query
	- If the query term does not occur in the document: score should be 0
	- **If the query terms occurs in the document, score 1**
- For a multi-term query
	- § View the query as well as the document as sets of words
	- § Compute some similarity measure between the two sets

# Jaccard coefficient

- § A commonly used measure of overlap of two sets *A* and *B*
- § jaccard*(A,B) =* |*A* ∩ *B*| / |*A* ∪ *B*|
- $\blacksquare$  jaccard $(A, A) = 1$
- § jaccard*(A,B) =* 0 if *A ∩ B =* 0
- A and B don't have to be the same size.
- § Always assigns a number between 0 and 1.

Generalized Set Similarities:  $|A \cap B|, |\overline{A \cup B}|, |A \triangle B|$ 

### Jaccard coefficient: Scoring example

- What is the query-document match score that the Jaccard coefficient computes for each of the two documents below?
- **Query:** *ides of march*
- § Document 1: *caesar died in march*
- § Document 2: *the long march*

# Issues with Jaccard for scoring

- § It doesn't consider *term frequency* (how many times a term occurs in a document)
	- $\blacksquare$  A document/zone that mentions a query-term more often intuitively matches the query more
- Rare terms in a collection are more informative than *frequent terms.* Jaccard doesn't consider this information
- We need a more sophisticated way of normalizing for length

*Introduction to Information Retrieval*

# Recall: Binary term-document incidence matrix

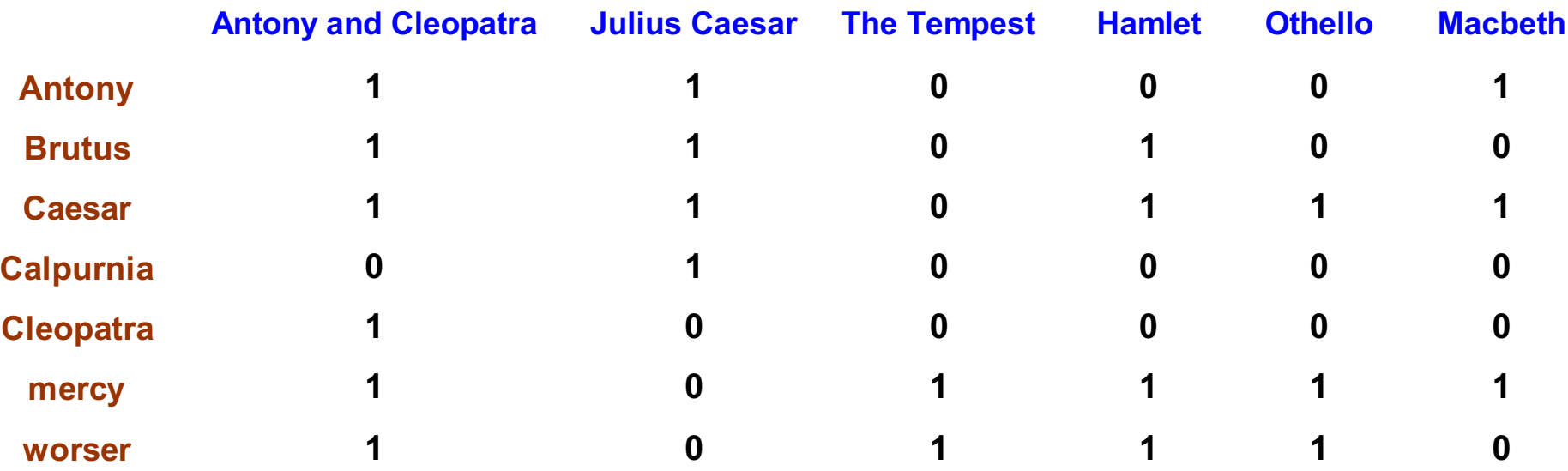

Each document is represented by a binary vector  $\in \{0,1\}^{|V|}$ 

#### Term-document count matrices

- Consider the number of occurrences of a term in a document:
	- Each document is a count vector in  $N^{|V|}$ : a column below

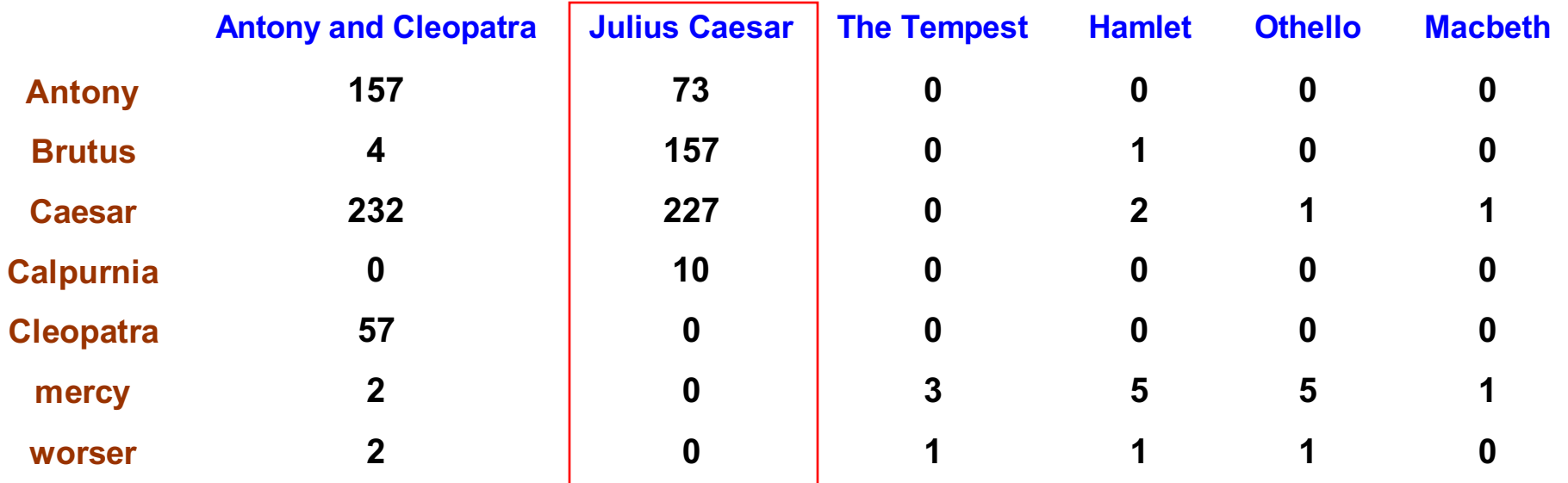

# Jan 29: Summary till Now

- Ranked Retrieval: Want to propose a query-document match score.
- $\blacksquare$  Idea 1:
	- § Treat one-term query as membership in a document (if term occurs in doc then 1, else 0)
	- Extend set-membership idea to Jaccard (IOU) between 2 sets (jaccard*(A,B) =* |*A* ∩ *B*| / |*A* ∪ *B*|)
	- This considers query and doc as a bag of words.
- § Problems with Idea 1: *(all terms equally important, ignore #matches)*
	- § Ignores how many times a term occurs in a doc
	- § Ignores how many times a term occurs in a corpus (rare/frequent)
- $\blacksquare$   $tf_{t,d}$  = #time term occurs in a doc *(more matches, more relevant)*
- Problem with  $tf_{t,d}$ 
	- We do not need raw term frequency. So "smothen" it.
	- Use  $\log_{10} t f_{t,d}$ , for terms in both query and document. 18

# Bag of words Model

- Each document is a 'bag' (unordered set) of words
	- § Consider a column of the matrix below
	- Count vector for a document

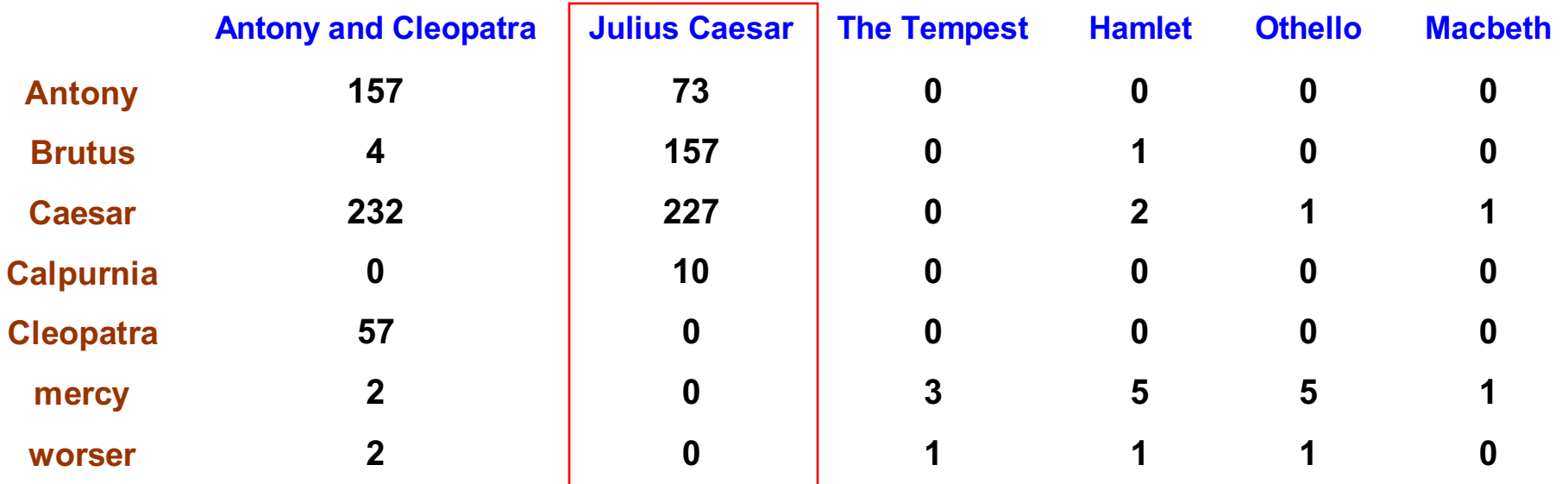

# *Bag of words* model: a drawback

- Vector representation doesn't consider the ordering of words in a document
- *John is quicker than Mary* and *Mary is quicker than John* have the same vectors
- In a sense, this is a step back: The positional index was able to distinguish these two documents.
- We will look at "recovering" positional information later in this course.
- For now: bag of words model

# Term frequency tf

- **•** The term frequency  $\mathsf{tf}_{t,d}$  of term *t* in document *d* is defined as the number of times that *t* occurs in *d*.
- We want to use tf when computing query-document match scores. But how?
- $\blacksquare$  Raw term frequency is not what we want:
	- A document with 10 occurrences of the term is more relevant than a document with 1 occurrence of the term.
	- § But not 10 times more relevant.
- Relevance does not increase proportionally with term frequency.

NB: frequency = count in IR

# Log-frequency weighting

The log frequency weight of term t in d is

$$
w_{t,d} = \begin{cases} 1 + \log_{10} t f_{t,d}, & \text{if } tf_{t,d} > 0 \\ 0, & \text{otherwise} \end{cases}
$$

- 0  $\rightarrow$  0, 1  $\rightarrow$  1, 2  $\rightarrow$  1.3, 10  $\rightarrow$  2, 1000  $\rightarrow$  4, etc.
- § Score for a document-query pair: sum over terms *t* in both *q* and *d*:

$$
\blacksquare \; \text{score} \; = \sum_{t \in q \cap d} \left( 1 + \log t f_{t,d} \right)
$$

■ The score is 0 if none of the query terms is present in the document.

# Document frequency

- Rare terms are more informative than frequent terms
	- § Recall stop words
- $\blacksquare$  Consider a term in the query that is rare in the collection (e.g., *arachnocentric*)
- $\blacksquare$  A document containing this term is very likely to be relevant to the query *arachnocentric*
- $\blacktriangleright \blacktriangleright \blacktriangleright$  We want a high weight for rare terms.

# Document frequency, continued

- § Frequent terms are less informative than rare terms
- $\blacksquare$  Consider a query term that is frequent in the collection (e.g., *high, increase, line*)
- A document containing such a term is more likely to be relevant than a document that doesn't
- But it's not a sure indicator of relevance.
- $\blacktriangleright \Rightarrow$  For frequent terms, we want positive weights for words like *high, increase, and line*
- But lower weights than for rare terms.
- We will use document frequency (df) to capture this.

# idf weight

- $\blacksquare$  df<sub>t</sub> is the <u>document</u> frequency of *t*: the number of documents that contain *t*
	- $\blacksquare$  df<sub>t</sub> is an inverse measure of the informativeness of t
	- **g** df<sub>t</sub>  $\leq N$
- We define the idf (inverse document frequency) of t by  $idf_t = log_{10} (N/df_t)$

We use  $log (N/df_t)$  instead of  $N/df_t$  to "dampen" the effect of idf.

Will turn out the base of the log is immaterial.

# idf example, suppose  $N = 1$  million

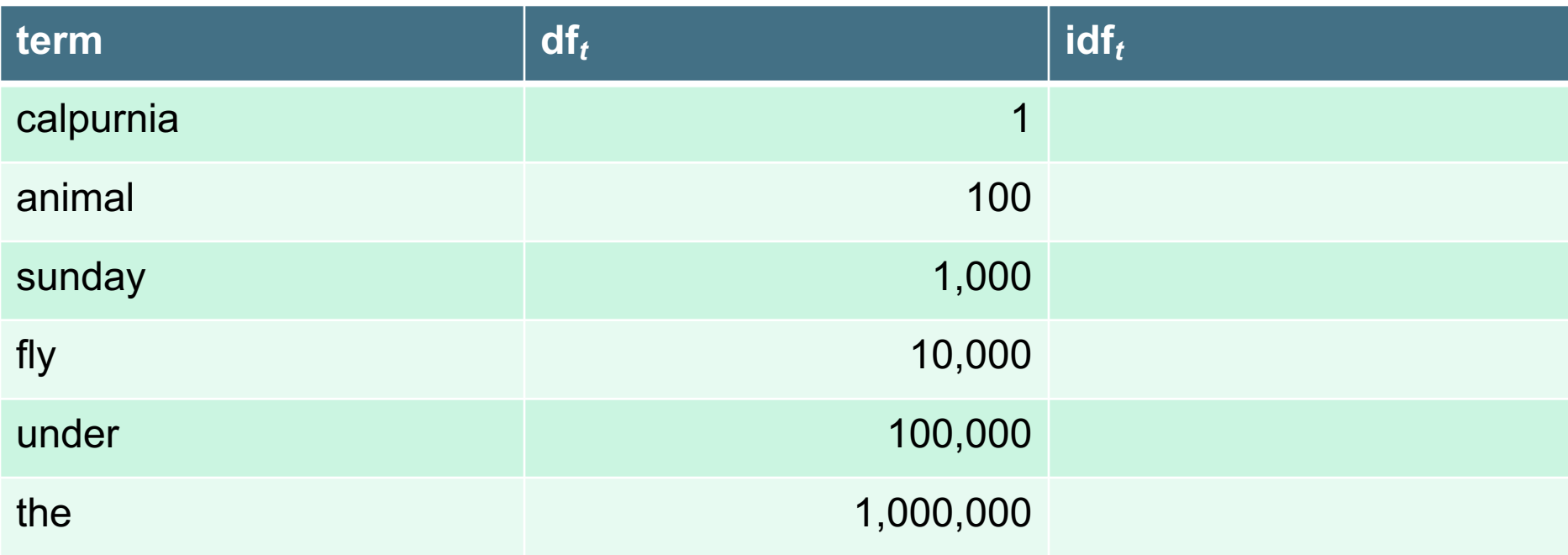

$$
\text{idf}_t = \log_{10} \left( \frac{N}{df}_t \right)
$$

There is one idf value for each term *t* in a collection.

# Effect of idf on ranking

- Does idf have an effect on ranking for one-term queries, like
	- iPhone
- idf has no effect on ranking one term queries
	- idf affects the ranking of documents for queries with at least two terms
	- § For the query capricious person, idf weighting makes occurrences of capricious count for much more in the final document ranking than occurrences of person.

# Collection vs. Document frequency

- The collection frequency of *t* is the number of occurrences of *t* in the collection, counting multiple occurrences.
- § Example:

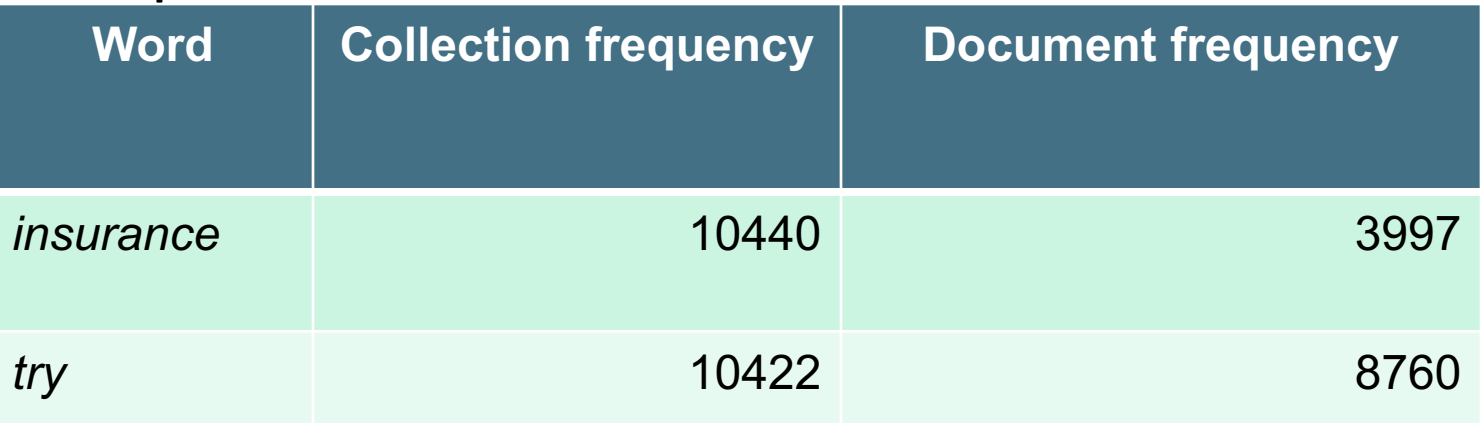

■ Which word is a better search term (and should get a higher weight)?

# **COMBINING TF AND IDF**

# tf-idf weighting

The tf-idf weight of a term is the product of its tf weight and its idf weight.

$$
w_{t,d} = \log(1 + tf_{t,d}) \times \log_{10}(N / df_t)
$$

- Best known weighting scheme in information retrieval
	- Note: the "-" in tf-idf is a hyphen, not a minus sign!
	- § Alternative names: tf.idf, tf x idf
- Increases with the number of occurrences of term within a document
- Increases with the rarity of the term in the collection

*Introduction to Information Retrieval*

§ …

Score for a document given a query: scheme 1

# $Score(q,d) = \sum_{t \in q \cap d} tf.idf_{t,d}$

#### ■ There are many variants

- How "tf" is computed (with/without logs)
- Whether the terms in the query are also weighted

31

Sec. 6.2.2

#### Binary  $\rightarrow$  count  $\rightarrow$  weight matrix

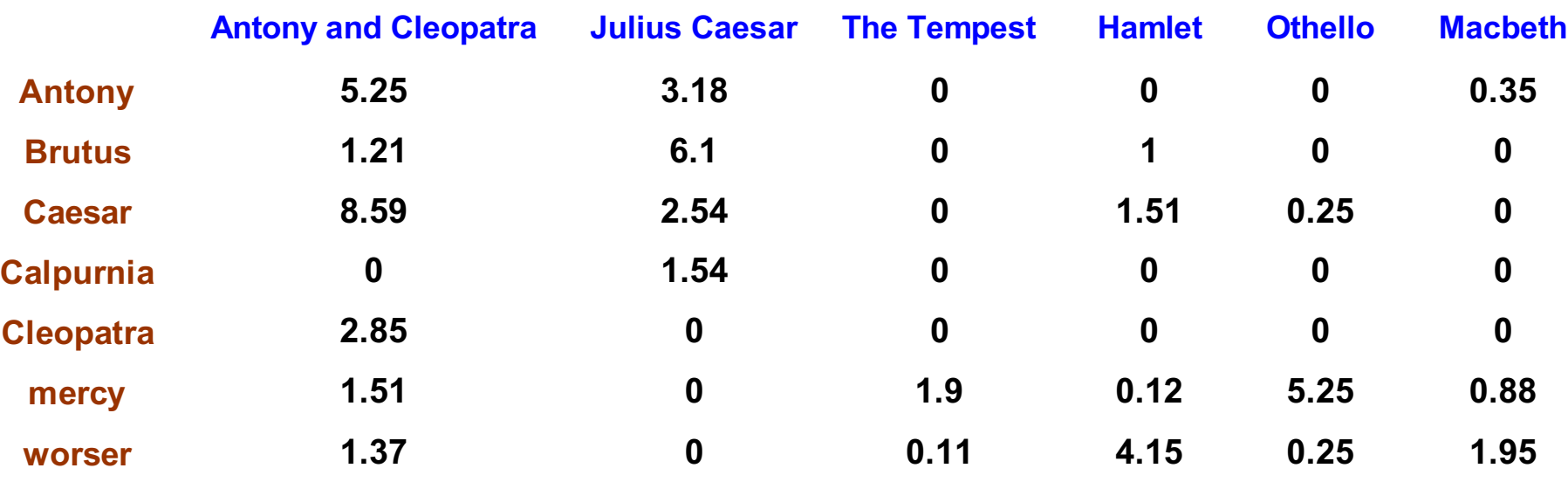

Each document is now represented by a real-valued vector of tf-idf weights  $\in \mathbb{R}^{|V|}$ 

- So we have a  $|V|$ -dimensional vector space
- Terms are axes of the space
- Very high-dimensional space: tens of millions of dimensions in case of a web search engine
- These are very sparse vectors most entries are zero.
- Consider both documents and the given query as points or vectors in this space
- Compute in some way, the 'similarity' between the two vectors

#### Documents as Vectors

#### So we have a  $|V|$ -dimensional vector space

- Terms are axes of the space
- Documents are points or vectors in this space

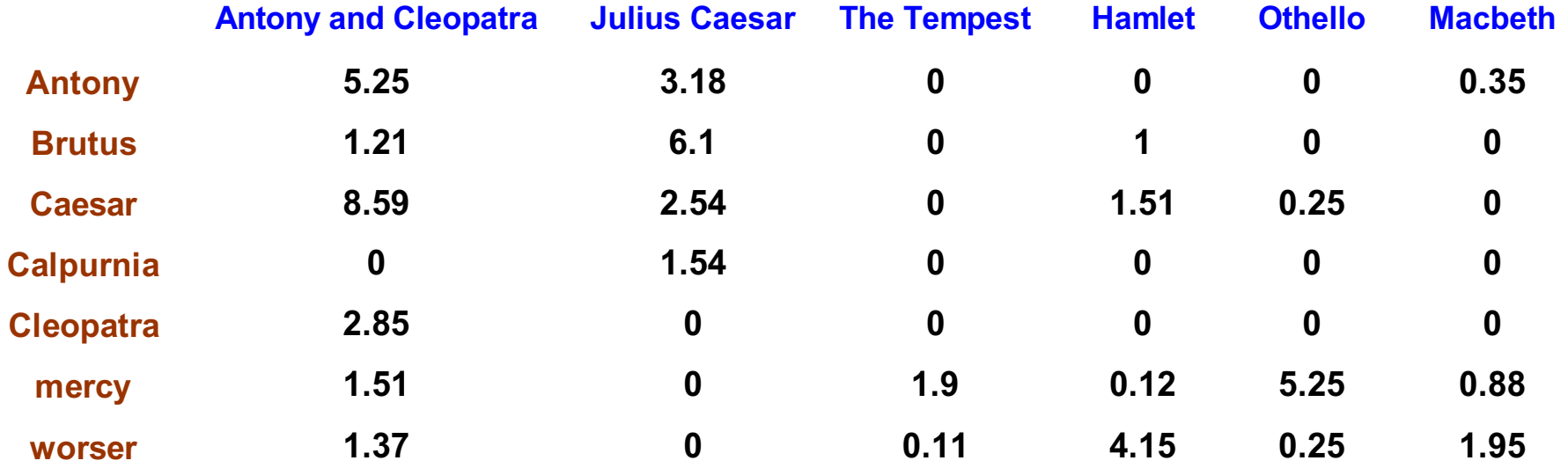

#### Queries as vectors

- Key idea 1: Do the same for queries: represent queries as vectors in the space
- Key idea 2: Rank documents according to their proximity to the query in this space
- **proximity = similarity of vectors**
- $proximity \approx inverse$  of distance
- Recall: We do this because we want to get away from the you're-either-in-or-out Boolean model.
- Instead: rank more relevant documents higher than less relevant documents

### Formalizing vector space proximity

- First cut: distance between two points
	- $\blacksquare$  ( = distance between the end points of the two vectors)
- Euclidean distance?
- Euclidean distance is a bad idea  $\dots$
- ... because Euclidean distance is large for vectors of different lengths.
- Two documents having similar content can have large Euclidean distance simply because one document is much longer than the other

# Why distance is a bad idea

The Euclidean distance GOSSIP between *q*  $d_1$ and  $\overrightarrow{d_2}$  is large even though the distribution of terms in the query  $q$  and the distribution of terms in the document d<sub>2</sub> are very similar. וו

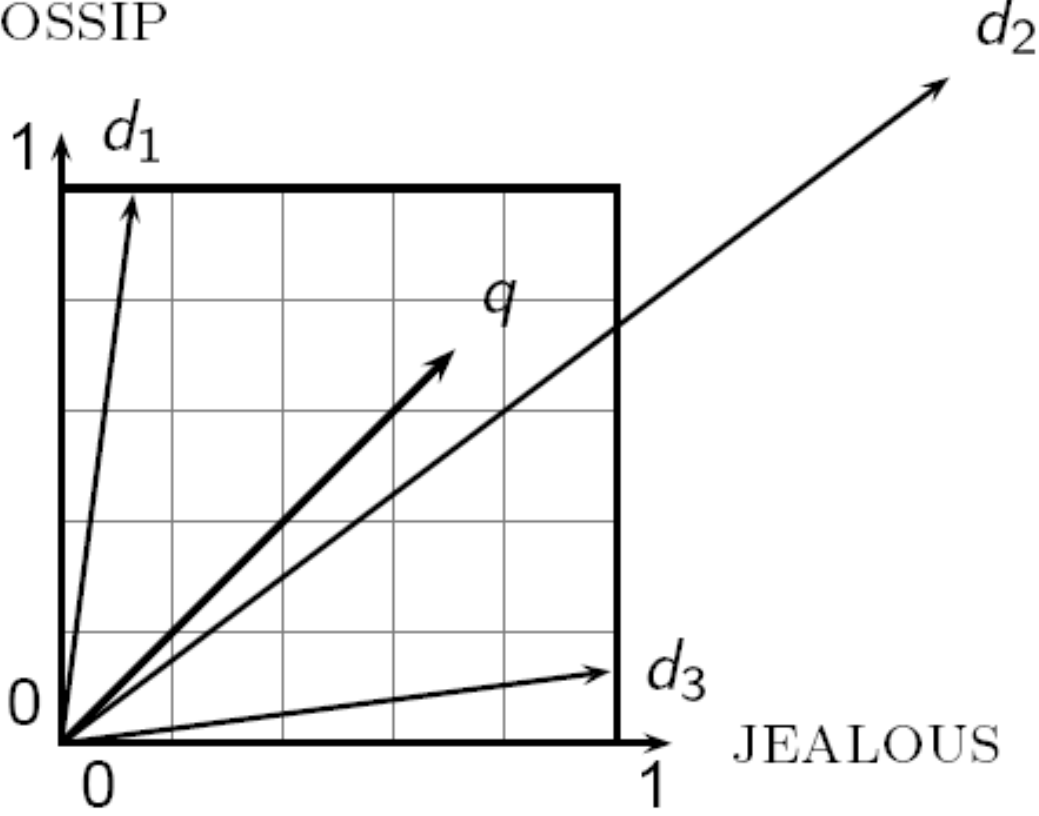

# Use angle instead of distance

- Thought experiment: take a document *d* and append it to itself. Call this document *d*ʹ.
- "Semantically" d and d' have the same content
- The Euclidean distance between the two documents can be quite large
- $\blacksquare$  The angle between the two documents is 0, corresponding to maximal similarity
	- 0 if  $tf_{t,d}$  is used, without the logarithm
- Key idea: Rank documents according to angle with query.

#### From angles to cosines

- The following two notions are equivalent.
	- Rank documents in increasing order of the angle between query and document
	- Rank documents in decreasing order of cosine(query,document)
- Cosine is a monotonically decreasing function for the interval  $[0^\circ, 180^\circ]$

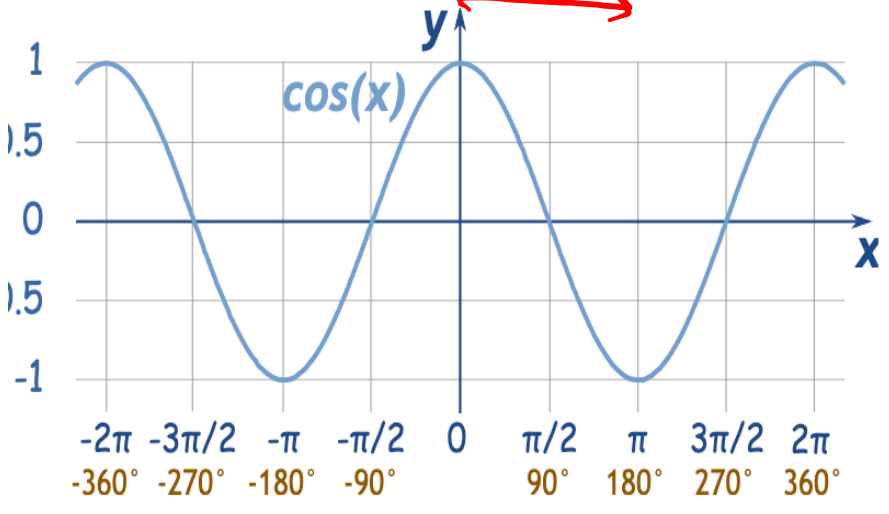

# cosine(query,document)

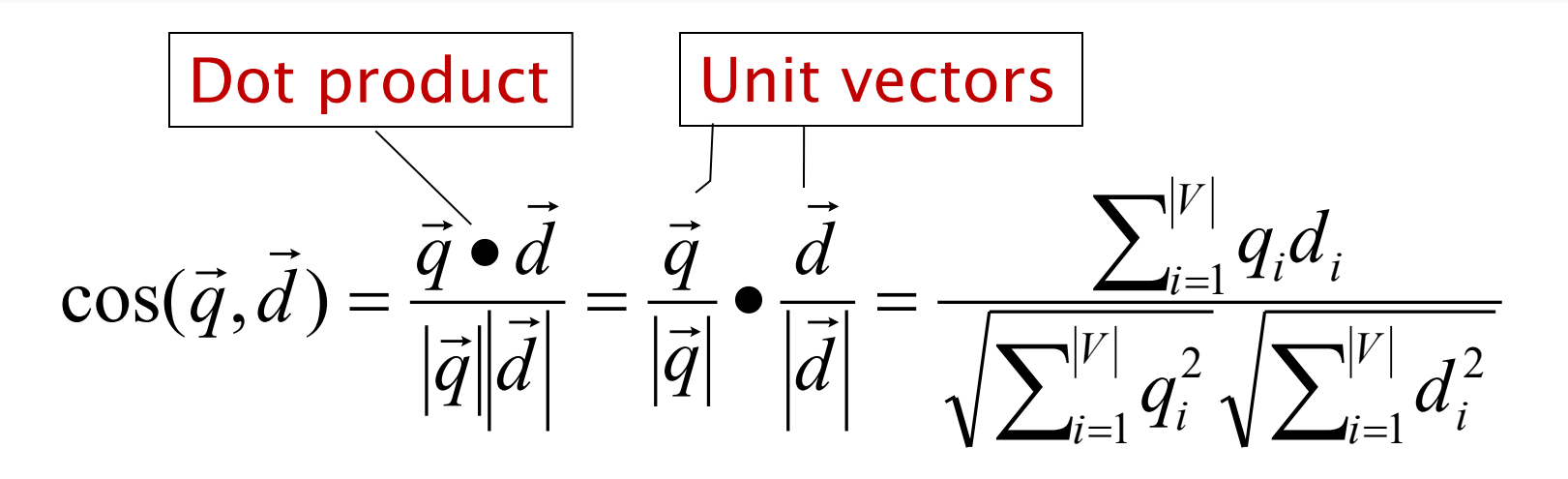

*qi* is the tf-idf weight of term *i* in the query d<sub>i</sub> is the tf-idf weight of term *i* in the document

 $cos(\vec{q}, \vec{d})$  is the cosine similarity of  $\vec{q}$  and  $\vec{d}$  ... or, equivalently, the cosine of the angle between  $\vec{q}$  and  $\vec{d}$ .

# Cosine for length-normalized vectors

§ For length-normalized vectors, cosine similarity is simply the dot product (or scalar product):

$$
\cos(\vec{q}, \vec{d}) = \vec{q} \cdot \vec{d} = \sum_{i=1}^{|V|} q_i d_i
$$

for q, d length-normalized.

# Cosine similarity illustrated

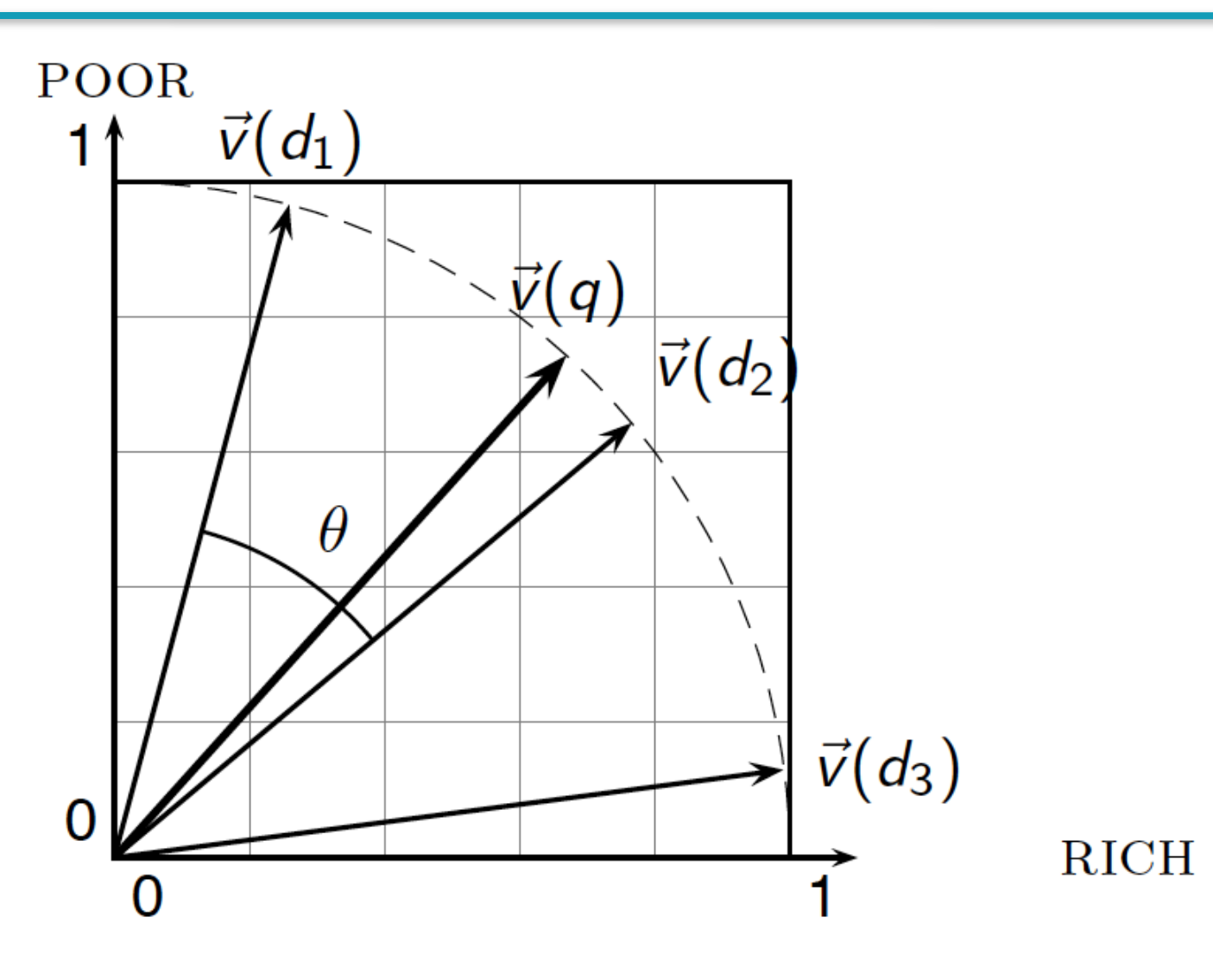

#### Cosine similarity amongst 3 documents

#### How similar are

the novels SaS: *Sense and Sensibility* PaP: *Pride and Prejudice*, and WH: *Wuthering Heights*?

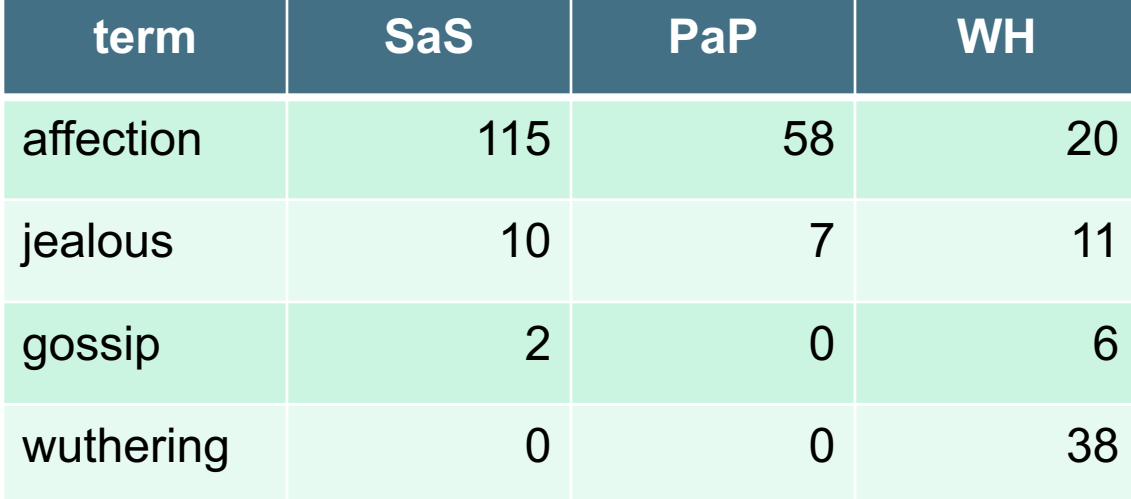

#### Term frequencies (counts)

Note: To simplify this example, we don't do idf weighting.

### 3 documents example contd.

#### **Log frequency weighting**

#### **After length normalization**

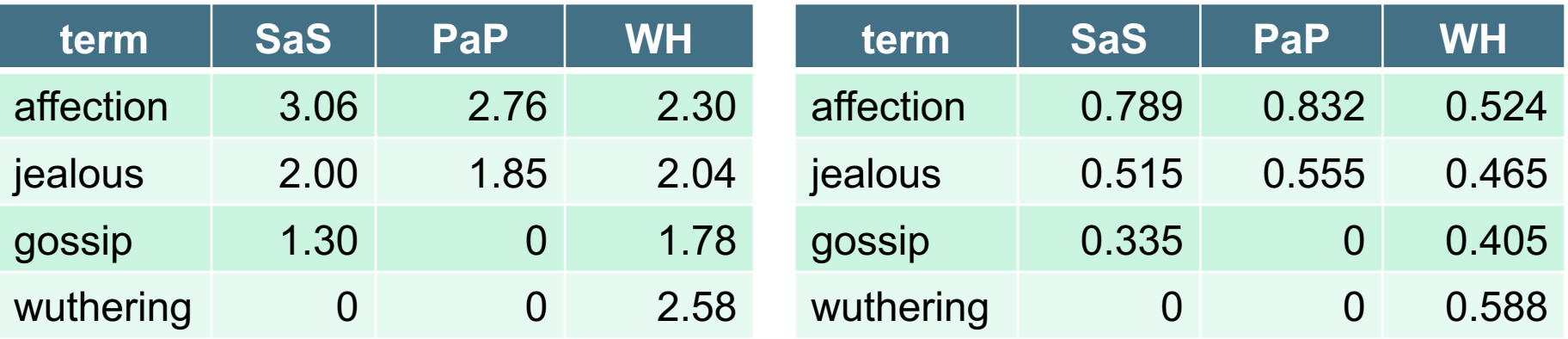

cos(SaS,PaP) ≈  $0.789 \times 0.832 + 0.515 \times 0.555 + 0.335 \times 0.0 + 0.0 \times 0.0$  $\approx 0.94$  $cos(SaS, WH) \approx 0.79$  $cos(PaP, WH) \approx 0.69$ 

Why do we have  $cos(SaS,PaP) > cos(SaS,WH)$ ?

# tf-idf weighting has many variants

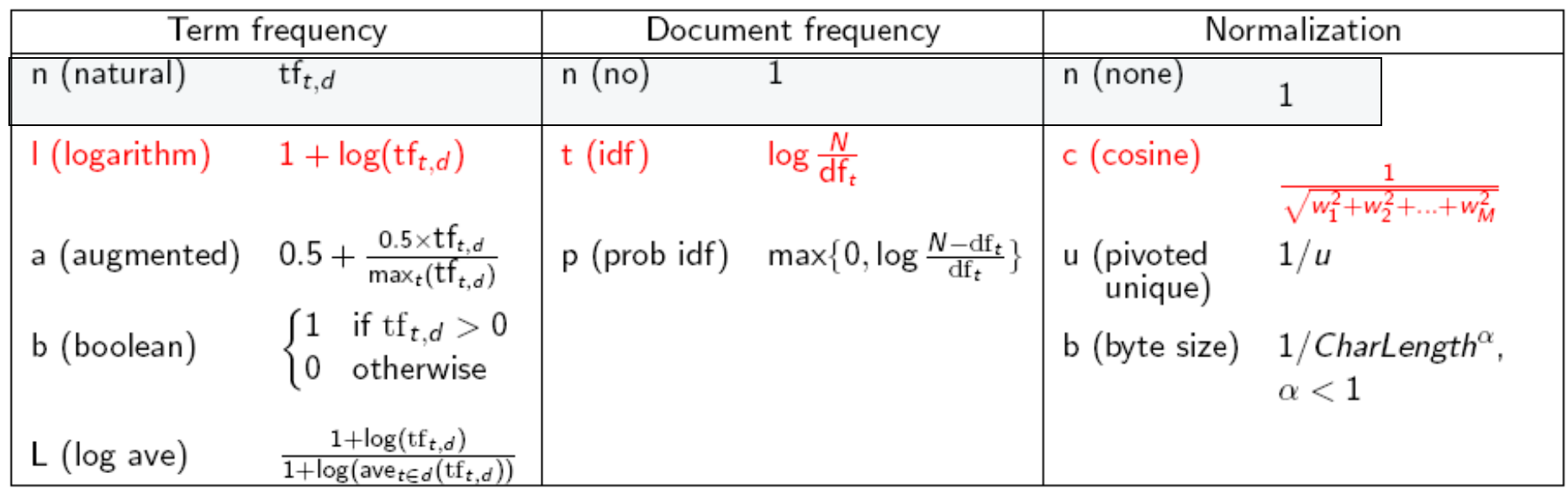

Columns headed ' n ' are acronyms for weight schemes.

Why is the base of the log in idf immaterial?

# Weighting may differ in queries vs documents

- § Many search engines allow for different weightings for queries vs. documents
- SMART Notation: denotes the combination in use in an engine, with the notation *ddd.qqq,* using the acronyms from the previous table
- A very standard weighting scheme is: lnc.ltc
- § Document: logarithmic tf (l as first character), no idf and cosine normalization A bad idea?
- Query: logarithmic tf (I in leftmost column), idf (t in second column), cosine normalization …

# tf-idf example: lnc.ltc

#### Document: *car insurance auto insurance* Query: *best car insurance*

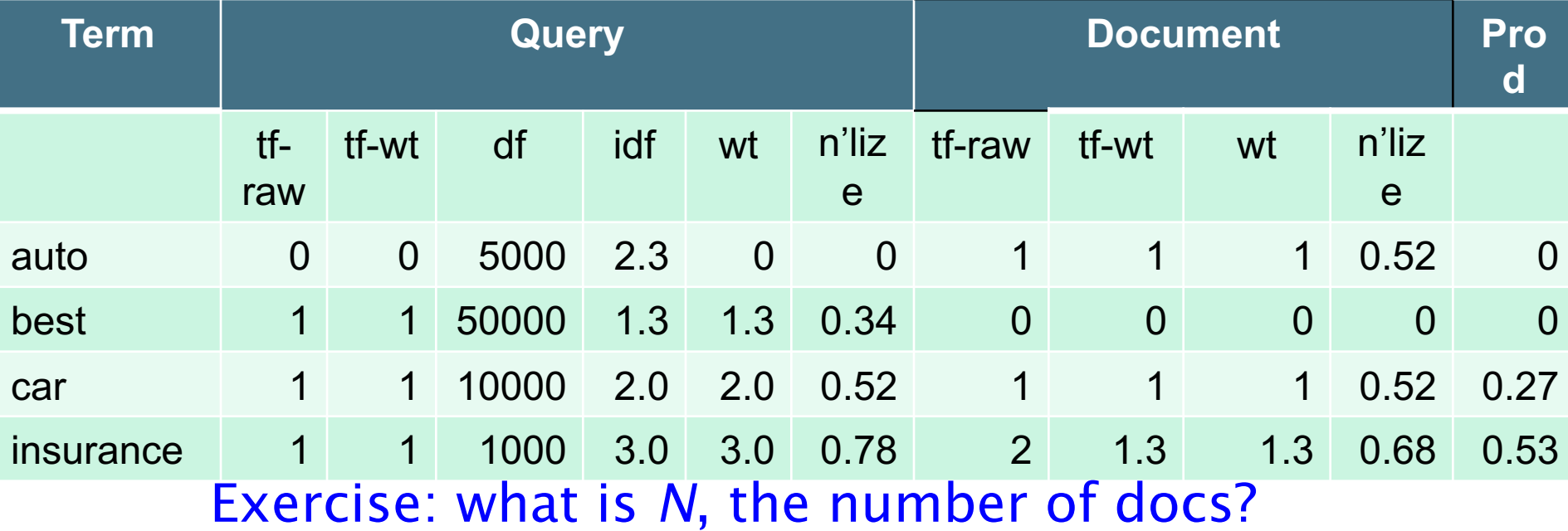

Doc Vector length =  $\sqrt{1^2 + 0^2 + 1^2 + 1.3^2} \approx 1.92$ 

Score =  $0+0+0.27+0.53 = 0.8$ 

#### Summary – vector space ranking

- Represent the query as a weighted tf-idf vector
- § Represent each document as a weighted tf-idf vector
- § Compute the cosine similarity score for the query vector and each document vector
- Rank documents with respect to the query by score
- Return the top  $K$  (e.g.,  $K = 10$ ) to the user

#### Points to note

- § A document may have a high cosine similarity score for a query, even if it does not contain all terms in the query
- How to speedup the vector space retrieval?
	- Gan store the inverse document frequency (e.g.,  $N/df_t$ ) at the head of the postings list for term t
	- Store the term-frequency (e.g.,  $tf_{t,d}$ ) in each postings entry of the postings list for term t
	- For a multi-word query, the postings lists of the various query terms can even be traversed concurrently